# **Proseminar**

# **Hierarchische Matrizen**

# **Einf¨uhrendes Beispiel**

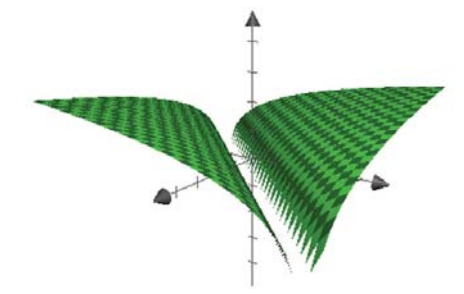

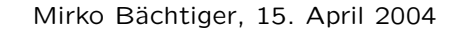

# **0. Randelemtproblem**

Verfahren, zur Lösung von Integralgleichungen zu lösen ist die DGL:

$$
\begin{array}{rcl}\n-\triangle \Phi & = & f \\
\Phi & = & g_D\n\end{array}
$$

Die Funktion

$$
N(x) = \int_{\Omega} G(x - y) f(y) dy
$$

mit Kern  $G = \log |x-y|$  löst die DGL, erfüllt aber im Allgemeinen nicht die Randbedingungen.

Lösungen der DGL sind in der Form: Φ  $=N{+}\Phi_o$  (*inhomogen* ${+}$ *homogen*)  $\mathsf{\Phi}_{o}$  erfüllt:

$$
\Delta \Phi_o = 0
$$
  
\n
$$
\Phi_o = \mathcal{F} (= g_D - N|_{\Gamma})
$$
,  
\n
$$
\Delta \Phi_o = \mathcal{F} (= g_D - N|_{\Gamma})
$$
,  
\n
$$
\Delta \Phi = \mathcal{F} = g_D - N|_{\Gamma}
$$
,  
\n
$$
\Delta \Phi = \mathcal{F} = g_D - N|_{\Gamma}
$$

Ansatz für  $x\in\Omega$ :

$$
\Phi_o(x) = \int_{\Gamma} G(x - y) \mathcal{U}(y) d\Gamma_y, \qquad V(\mathcal{U}) = \Phi_o(x)|_{\Gamma} = \mathcal{F}
$$

Die Funktion  $\mathcal{U}: \varGamma \to \mathbf{C}, \ \mathcal{U} \in \mathbf{C}^o(\varGamma)$  ist unbestimmt.

# **1. Modellproblem**

Wir betrachten die Integralgleichung:

$$
\int_0^1 \log|x-y| \mathcal{U}(y) dy = \mathcal{F}(x) \qquad , x \in [0,1] \tag{1}
$$

Für ein  $\mathcal{F}:[0,1]\rightarrow \mathbf{R}$  und suchen die Lösung  $\mathcal{U}:[0,1]\rightarrow \mathbf{R}$ 

Der Kern  $g(x,y)$  = log $\vert x-y\vert$  hat in  $[0,1]^2$  eine Singularität in der Diagonalen  $(x = y)$ .

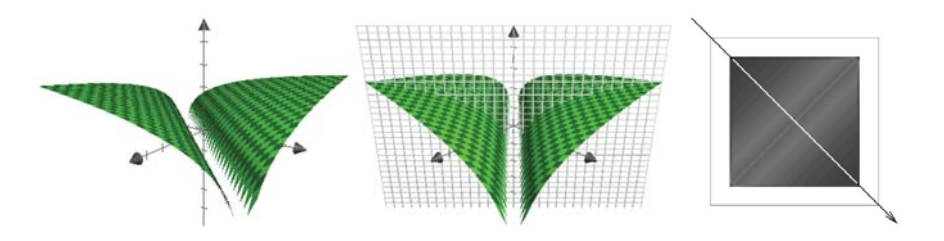

# **Galerkin's Methode:**

Lösen der Integralgleichung auf dem Raum  $V_n := {\sf span}\{\varphi_0,\ldots,\varphi_{n-1}\},$ wobei die Basisfunktionen wie folgt definiert sind:

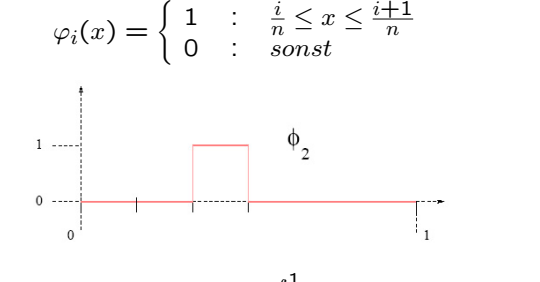

$$
\int_0^1 \int_0^1 \varphi_i(x) \log |x - y| \mathcal{U}(x) dy dx = \int_0^1 \varphi_i(x) \mathcal{F}(x) dx \qquad 0 \le i < n
$$

Wir suchen diskrete Lösung  $\mathcal{U}_n = \sum_{j=0}^{n-1} u_j \varphi_j,$  so dass  $u$  die Lösung des linearen Systems

$$
Gu = f, \quad G_{ij} := \int_0^1 \int_0^1 \varphi_i(x) \log |x - y| \varphi_j(y) dy dx, \quad f_i := \int_0^1 \varphi_i(x) \mathcal{F}(x) dx
$$
  
ist.

#### **Grundidee:**

Problem: Matrix  $G$  ist dicht besetzt Ziel: durch Platz sparende Matrix  $\tilde{G}$  ersetzen Idee: den Kern  $g(x,y)=\log|x-y|$  durch degenerierten Kern

$$
\tilde{g}(x,y) = \sum_{\nu=0}^{k-1} g_{\nu}(x) h_{\nu}(y)
$$

ersetzen (Grund: Integration bez. x ist separiert von jener bez.  $y$ ).

Der Kern  $g(x,y)=\log|x-y|$  kann nicht auf ganz  $[0,1]\times[0,1]$  durch degenerierten Kern  $\tilde{q}$  ersetzt werden (Singularität).  $\Rightarrow$  Approximation von  $g$  durch  $\tilde{g}$  dort, wo  $g$  glatt ist

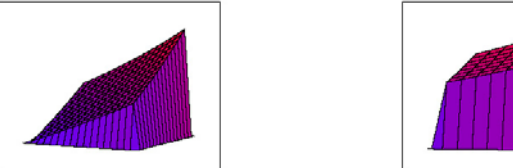

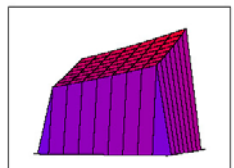

#### **2. Taylorentwicklung des Kerns**

Sei  $\tau:=[a,b],\,\sigma:=[c,d],\,\tau\times\sigma\subset[0,1]\times[0,1]$  eine Unterteilung mit der Eigenschaft  $b < c$ , so dass  $\tau \cap \sigma = \emptyset$ . Kern auf  $\tau \cap \sigma = \emptyset$  nicht singulär.

 ${\sf Lemma~1:}$  Ableitungen von  $g(x,y)=\log|x-y|$  für  $x\neq y$  und  $\nu\in{\bf N}$ lauten:

$$
\partial_x^{\nu} g(x, y) = (-1)^{\nu - 1} (\nu - 1)!(x - y)^{-\nu} \n\partial_y^{\nu} g(x, y) = (\nu - 1)!(x - y)^{-\nu}
$$

**Lemma 2:** Taylorentwicklung von  $g(x, y) = \log |x - y|$ Sei  $x_o := (a + b)/2.$  Für jedes  $k \in \mathbf N$  approximiert die Funktion

$$
\tilde{g}(x,y) := \sum_{\nu=0}^{k-1} \frac{1}{\nu!} \partial_x^{\nu} g(x_o, y) (x - x_o)^{\nu}
$$

den Kern  $g(x,y) = \log |x-y|$  mit dem Fehler

$$
|g(x,y) - \tilde{g}(x,y)| \le \left(1 + \frac{|x_o - a|}{|c - b|}\right) \left(1 + \frac{|c - b|}{|x_o - a|}\right)^{-k}
$$

Problem:

Wenn  $c \rightarrow b$ , dann geht die Schätzung des Fehlers gegen unendlich.  $\Rightarrow$  Bedingung  $c < b$  ersetzen durch eine strengere Bedingung:

$$
\text{diam}(\tau) \leq \text{dist}(\tau, \sigma)
$$

Dann kann der approximierte Fehler geschrieben werden als:

$$
|g(x,y) - \tilde{g}(x,y)| \le \left(1 + \frac{1}{2}\right) \left(1 + \frac{2}{1}\right)^{-k} \le 3^{-k+1}
$$

(da 2|x<sub>o</sub> – a| ≤ |c – b|)

⇒ gleichförmige Schranke für den approximierten Fehler, unabhängig vom Intervall, solange die zulässige Bedingung erfüllt ist. Fehler nimmt exponential ab mit der Ordnung von k.

# **3. Niedrigrang-Approximation von Matrixbl¨ocken**

Sei  $\tau:=\bigcup_{i\in t}$ supp $\varphi_i$  und  $\sigma:=\bigcup_{i\in s}$ supp $\varphi_i$  die zugehörigen Bereiche zu  $t$  und  $s$  aus  $\mathcal{I} := \{0, \ldots, n-1\}.$ 

Wenn  $\tau\times\sigma$  zulässig ist gemäss diam $(\tau)\leq{\mathsf{dist}}(\tau,\sigma)$ , dann approximiere den Kern  $g$  in diesem Bereich durch Taylorentwicklung  $\tilde{g}$ :

$$
G_{ij} := \int_0^1 \int_0^1 \varphi_i(x) g(x, y) \varphi_j(y) dy dx
$$

$$
\tilde{G}_{ij} := \int_0^1 \int_0^1 \varphi_i(x) \tilde{g}(x, y) \varphi_j(y) dy dx
$$

wobei  $\tilde{g} = \sum\limits_{k=1}^{k-1}$  $\sum\limits_{\nu=0} g_{\nu}(x)h_{\nu}(y)$ , der durch die Taylorapproximation konstruierte degenerierte Kern ist und  $(i,j) \in t \times s$ 

Zwei Vorteile:

• Doppelintegral kann man aufsplitten:

$$
\tilde{G}_{ij} = \int_0^1 \int_0^1 \varphi_i(x) \sum_{\nu=0}^{k-1} g_{\nu}(x) h_{\nu}(y) \varphi_i(y) dy dx
$$
  
= 
$$
\sum_{\nu=0}^{k-1} \left( \int_0^1 \varphi_i(x) g_{\nu}(x) dx \right) \left( \int_0^1 \varphi_i(y) h_{\nu}(y) dy \right)
$$

• Untermatrix  $G|_{t\times s}$  kann <u>faktorisiert</u> werden:

$$
G|_{t \times s} = AB^T
$$
,  $A \in \mathbf{R}^{t \times \{0,\dots,k-1\}}$ ,  $B \in \mathbf{R}^{s \times \{0,\dots,k-1\}}$ 

wobei

$$
A_{i\nu} := \int_0^1 \varphi_i(x) g_{\nu}(x) dx, \quad B_{j\nu} := \int_0^1 \varphi_j(y) h_{\nu}(y) dy
$$

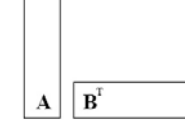

#### **4. Cluster Baum**  $T_{\mathcal{I}}$

Die Kandidaten für  $t,s\subset\mathcal{I}$  für die Konstruktion der Partition werden in einem Cluster Baum gespeichert.  $(n = 2<sup>p</sup>)$ 

Wurzel des Baumes:  ${\mathcal I}^{(0)}_1 := \{0,\ldots,n-1\}$ Nachfahre von  $\mathcal{I}_1^{(0)}\mathpunct{:} \quad \mathcal{I}_1^{(1)}:=\{0,\ldots,\frac{n}{2}-1\}$  und  $\mathcal{I}_2^{(1)}:=\{\frac{n}{2},\ldots,n-1\}$ Nachfahre von  $\mathcal{I}_1^{(1)}\colon\,\,\,\mathcal{I}_1^{(2)}:=\{0,\dots,\frac{n}{4}-1\}$  und  $\mathcal{I}_2^{(2)}:=\{\frac{n}{4},\dots,\frac{n}{2}-1\}$ Nachfahre von  $\mathcal{I}^{(1)}_2: \ \ \mathcal{I}^{(2)}_3:=\{\frac{n}{2},\ldots,\frac{3n}{4}-1\}$  und  $\mathcal{I}^{(2)}_4:=\{\frac{3n}{4},\ldots,n-1\}$ usw.

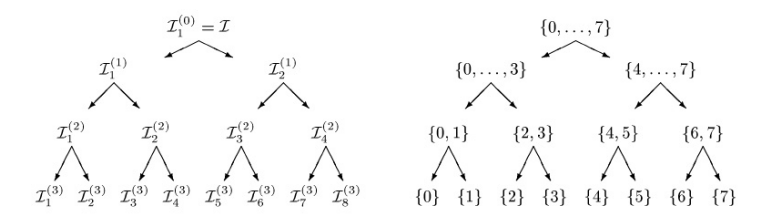

#### **Definition:** Zulässige Blocks

Ein Block  $t\times s\subset \mathcal I\times \mathcal I$  von Indizes heisst zulässig, falls der zugehörige Bereich  $\tau\times\nu$  zulässig ist gemäss diam $(\tau)\leq{\mathsf{dist}}(\tau,\sigma).$ 

**Lemma 3:** elementenweise Matrix Approximationsfehler Die Matrixelemente sind in den zulässigen Blocks  $t \times s$  beschränkt durch:

$$
|G_{ij} - \tilde{G}_{ij}| \le n^{-2}3^{-k+1}
$$

#### **Lemma 4:** Matrix Approximationsfehler

Der Approximationsfehler  $||G-\tilde G||_F$  für die Matrix  $\tilde G$  mit dem degenerierten Kern  $\tilde{g}$  in den zulässigen Blocks  $t_{\nu} \times s_{\nu}$  und g in den unzulässigen Blocks ist beschränkt durch:

$$
||G - \tilde{G}||_F \le n^{-2}3^{-k+1} \qquad \text{wobei} \quad ||M||_F^2 := \sum M_{ij}^2 \quad \text{(Frobenius-Norm)}
$$

Frage: Wie wollen wir G unterteilen?

#### **5. Block Cluster Baum**  $T_{\mathcal{I}\times \mathcal{I}}$

Anzahl der möglichen Blocks  $t \times s$  vom Baum ist  $(\#T_7)^2 = (2n-1)^2 = \mathcal{O}(n^2)$ ⇒ dauert zu lange, um alle zu testen.

Eine Methode: Block Cluster Baum Algorithmus

- 1. (**Start**)  $root(T_{\mathcal{I}\times\mathcal{I}}) := \mathcal{I}\times\mathcal{I}$
- 2. (**Iterate**) Für jedes unzulässige Blatt  $t\times s$  definiere Nachfahre von  $t \times s$  als  $S(t \times s) := \{t' \times s' \mid t' \in S(t) \text{ und } s' \in S(s)\}$
- 3.  $(\textbf{Stop})$  alle Blätter sind zulässig oder  $S(t) = \emptyset$  oder  $S(s) = \emptyset$

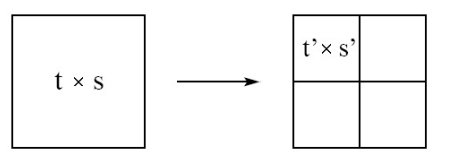

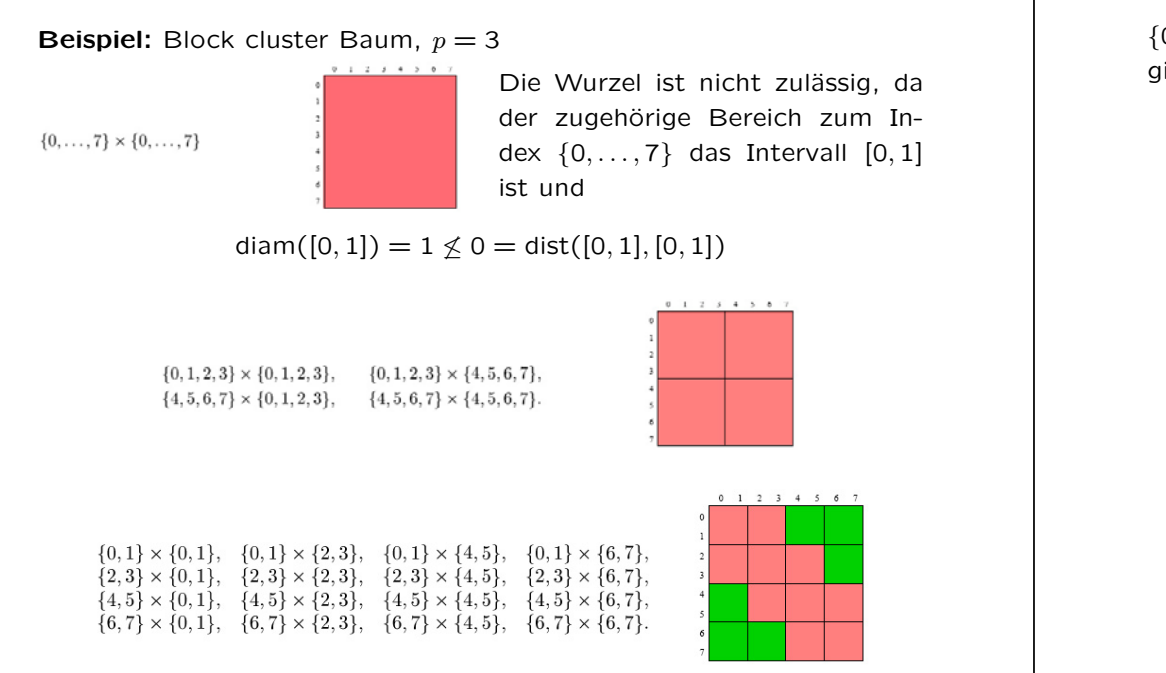

#### **6. Speicherung von unzul¨assigen Bl¨attern**

unzulässige (aber kleine) Blocks  $t \times s \subset \mathcal{I} \times \mathcal{I}$ , G werden ersetzt durch:

$$
\tilde{G}_{ij} := \int_0^1 \int_0^1 \varphi_i(x) \log |x - y| \varphi_j(y) dy dx = \int_{i/n}^{(i+1)/n} \int_{j/n}^{(j+1)/n} \log |x - y| dy dx
$$

#### **Definition:** fullmatrix Darstellung

Eine  $n\times m$  Matrix  $M$  wird in einer fullmatrix dargestellt, wenn die Einträge  $M_{ij}$  vom Typ double sind und in einem Array  $M_{11},\ldots,M_{n1},M_{12},\ldots,M_{n2},\ldots,M_{1m},\ldots,M_{nm}$  (spaltenweise) der Länge  $nm$  gespeichert werden.

#### **Implementierung:** fullmatrix

typedef struct \_fullmatrix fullmatrix; typedef fullmatrix \*pfullmatrix;

```
struct _fullmatrix {
  int rows;
  int cols;
  double* e;
\};
```
 $\{0,1\}\times \{4,5\}$  ist zulässig, da für den zugehörigen Bereich  $\left[0,\frac{1}{4}\right]\times \left[\frac{1}{2},\frac{3}{4}\right]$ gilt:

$$
diam\left(\left[0, \frac{1}{4}\right]\right) = \frac{1}{4} = dist\left(\left[0, \frac{1}{4}\right], \left[\frac{1}{2}, \frac{3}{4}\right]\right)
$$

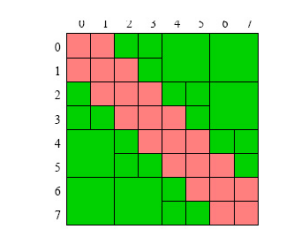

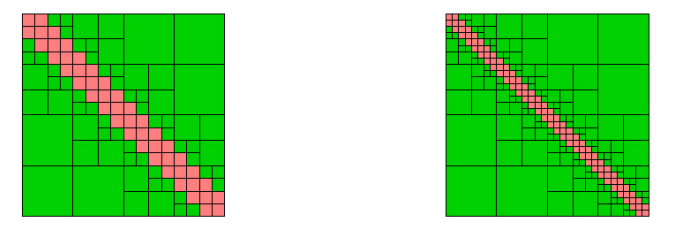

#### **7. Speicherung von zul¨assigen Bl¨attern**

zulässige Blocks  $t \times s \subset \mathcal{I} \times \mathcal{I}$  mit zugehörigen Bereichen [a, b]  $\times$  [c, d] und  $x_o \vcentcolon= (a+b)/2,$  Untermatrix wird faktorisiert als:

$$
\tilde{G}|_{t \times s} := AB^T,
$$
  
\n
$$
A_{i\nu} := \int_{i/n}^{(i+1)/n} (x - x_0)^{\nu} dx,
$$
  
\n
$$
B_{j\nu} := \begin{cases}\n(-1)^{\nu+1} \nu^{-1} \int_{j/n}^{(j+1)/n} (x_0 - y)^{-\nu} dy & ; \quad \nu > 0 \\
\int_{j/n}^{(j+1)/n} \log |x_0 - y| dy & ; \quad \nu = 0\n\end{cases}
$$

#### **Definition:** rkmatrix Darstellung

Eine  $n\times m$  Matrix  $M$  mit Rang mind.  $k$  wird in  $\texttt{rkmatrix}$  gespeichert, falls  $M = AB^T$ , wobei  $A \in \mathbf{R}^{n \times k}$  und  $B \in \mathbf{R}^{m \times k}$  als Array gespeichert werden (spaltenweise).

#### **Implementierung:** rkmatrix

typedef struct rkmatrix rkmatrix: typedef rkmatrix \*prkmatrix:

struct \_rkmatrix { int k; int rows: int cols: double\* a; double\* b;  $\cdot$ 

#### **8. Hierarchische Matrix Darstellung**

#### **Definition:**  $\mathcal{H}\text{-}\mathsf{Matrix}$

Sei  $T_{\mathcal{I}\times \mathcal{I}}$  ein Block cluster Baum für die Indexmenge  $\mathcal{I}.$  Dann definieren wir die H-Matrizen als

 $\mathcal{H}(T_{\mathcal{T}\times\mathcal{T}},k) := \{M \in \mathbf{R}^{\mathcal{T}\times\mathcal{I}}| rank(M|_{t\times s}) \leq k \,\forall \,\text{zul. Blätter } t \times s \text{ von } T_{\mathcal{T}\times\mathcal{T}}\}$ 

#### **Definition:** H-Matrix Darstellung

Sei  $T_{\mathcal{I}\times\mathcal{I}}$  ein Block cluster Baum für die Indexmenge  $\mathcal{I}.$  Eine Matrix  $M \in \mathcal{H}(T_{\mathcal{I} \times \mathcal{I}})$  ist in einer  $\mathcal{H}$ -Matrix Darstellung gespeichert, falls die Untermatrizen der unzulässigen Blätter in fullmatrix gespeichert und die Untermatrizen der zulässigen Blätter in rkmatrix gespeichert werden.

Jeder Block  $t\times s$  im Baum  $T_{\mathcal{I}\times \mathcal{I}}$  kann sein:

- ein Blatt dann ist der zugehörige Matrixblock dargestellt als fullmatrix oder rkmatrix.
- kein Blatt dann wird der Block  $t \times s$  in seine Söhne  $t' \times s'$  mit  $t'\in S(t)$  und  $s'\in S(s)$  aufgeteilt. D.h. dass der Matrixblock eine Supermatrix ist.

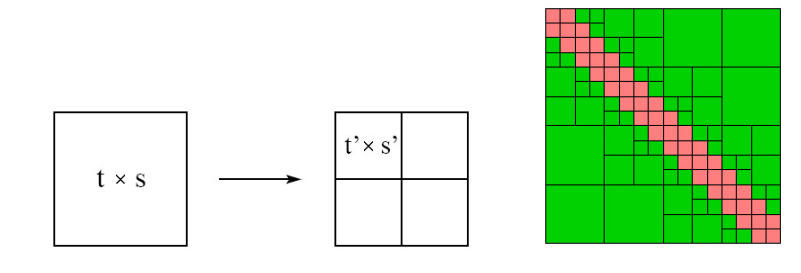

#### **Implementierung:** supermatrix

typedef struct \_supermatrix supermatrix; typedef supermatrix \*psupermatrix;

struct \_supermatrix { int rows; int cols; int block\_rows; int block\_cols; prkmatrix r; pfullmatrix f; psupermatrix\* s;  $\}$ :

Eine Supermatrix besteht aus block\_rows  $\times$  block\_cols Untermatrizen. Die Größe der Matrix ist rows  $\times$  cols, d.h.  $M \in \mathbf{R}^{\texttt{rows} \times \texttt{cols}}$ .

Die Matrix  $M$  kann sein:

- $\bullet$  eine rkmatrix dann  $r\neq 0\times 0,~f=0\times 0$  und  $s=0\times 0.$   $r$  ist die rkmatrix-Darstellung von M.
- $\bullet$  eine fullmatrix dann  $f\neq 0\times 0$ ,  $r=0\times 0$  und  $s=0\times 0$ :  $f$  ist die fullmatrix-Darstellung von M.
- $\bullet$  eine supermatrix dann  $s\neq 0\times 0,~f=0\times 0$  und  $r=0\times 0:$  der Array s enthält Pointer auf die Untermatrizen  $M_{ij}$  von

$$
M = \left[ \begin{array}{ccc} M_{1,1} & \cdots & M_{1,\text{blockobs}} \\ \vdots & \ddots & \vdots \\ M_{\text{blockrows},1} & \cdots & M_{\text{blockrows},\text{blockobs}} \end{array} \right]
$$

In der Reihenfolge:

 $M_{1,1},\ldots,M_{\text{blockrows},1}, M_{1,2},\ldots,M_{\text{blockrows},2}, \ldots$  $\dots, M_{1, \text{block} \text{cols}}, \dots, M_{\text{block} \text{rows}, \text{block} \text{cols}}$